# Package 'SpatFD'

June 21, 2024

Type Package

Title Functional Geostatistics: Univariate and Multivariate Functional Spatial Prediction

Version 0.0.1

Date 2024-06-18

**Depends**  $R (= 3.6.0)$ 

Description Performance of functional kriging, cokriging, optimal sampling and simulation for spatial prediction of functional data. The framework of spatial prediction, optimal sampling and simulation are extended from scalar to functional data. 'SpatFD' is based on the Karhunen-Loève expansion that allows to represent the observed functions in terms of its empirical functional principal components. Based on this approach, the functional auto-covariances and crosscovariances required for spatial functional predictions and optimal sampling, are completely determined by the sum of the spatial auto-covariances and cross-covariances of the respective score components. The package provides new classes of data and functions for modeling spatial dependence structure among curves. The spatial prediction of curves at unsampled locations can be carried out using two types of predictors, and both of them report, the respective variances of the prediction error. In addition, there is a function for the determination of spatial locations sampling configuration that ensures minimum variance of spatial functional prediction. There are also two functions for plotting predicted curves at each location and mapping the surface at each time point, respectively. References Bohorquez, M., Giraldo, R., and Mateu, J. (2016) [<doi:10.1007/s10260-015-0340-9>](https://doi.org/10.1007/s10260-015-0340-9), Bohorquez, M., Giraldo, R., and Mateu, J. (2016) [<doi:10.1007/s00477-016-1266-y>](https://doi.org/10.1007/s00477-016-1266-y), Bohorquez M., Giraldo R. and Mateu J. (2021) [<doi:10.1002/9781119387916>](https://doi.org/10.1002/9781119387916).

# License GPL-3

## Encoding UTF-8

#### Imports

ggplot2,plotly,dplyr,utils,stats,proxy,reshape,gstat,sp,fda,sf,MASS,methods,geoR,tidyr,fda.usc

## LazyData true

RoxygenNote 7.2.3

#### NeedsCompilation no

Author Martha Patricia Bohorquez Castañeda [aut, cre], Diego Alejandro Sandoval Skinner [aut],

2 Contents

Angie Villamil [aut], Samuel Hernando Sanchez Gutierrez [aut], Nathaly Vergel Serrano [ctb], Miguel Angel Munoz Layton [ctb], Valeria Bejarano Salcedo [ctb], Venus Celeste Puertas [ctb], Ruben Dario Guevara Gonzalez [aut], Joan Nicolas Castro Cortes [ctb], Ramon Giraldo Henao [aut], Jorge Mateu [aut]

Maintainer Martha Patricia Bohorquez Castañeda <mpbohorquezc@unal.edu.co>

Repository CRAN

Date/Publication 2024-06-21 10:10:02 UTC

# **Contents**

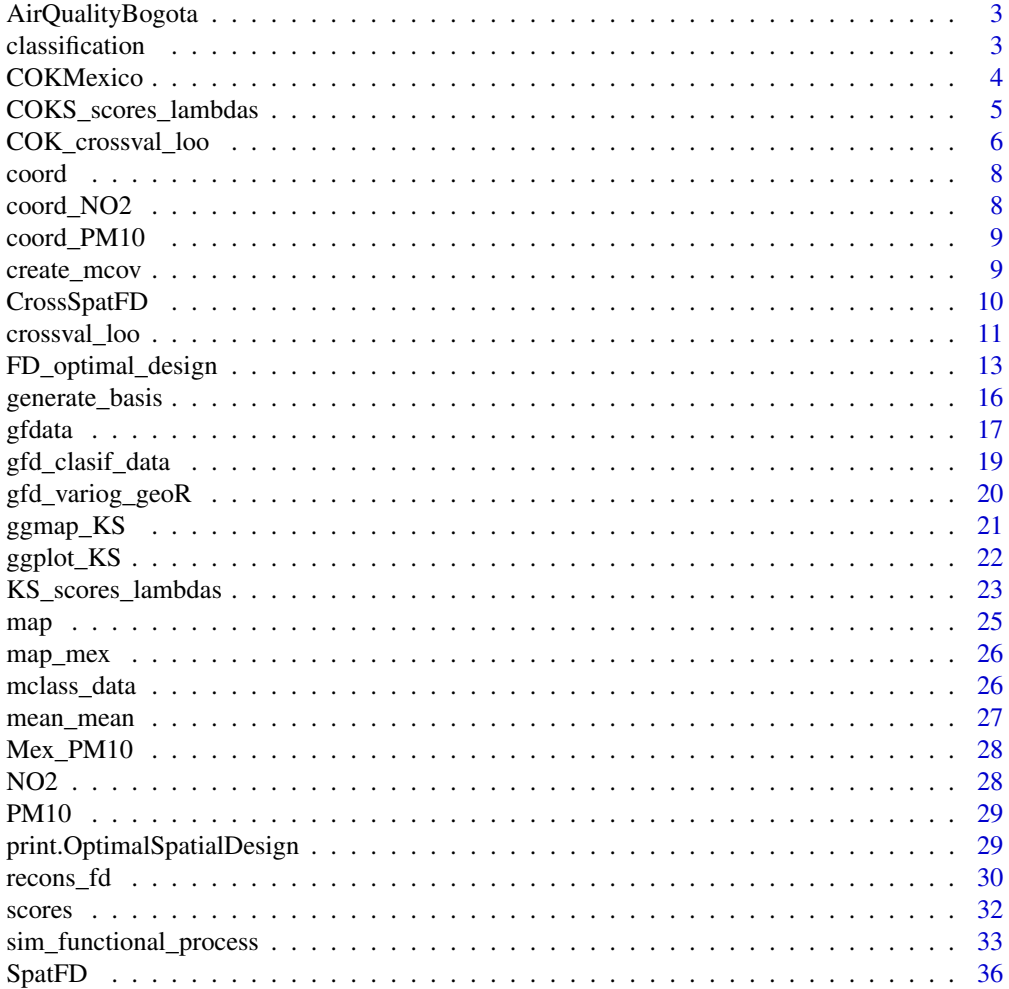

# <span id="page-2-0"></span>AirQualityBogota 3

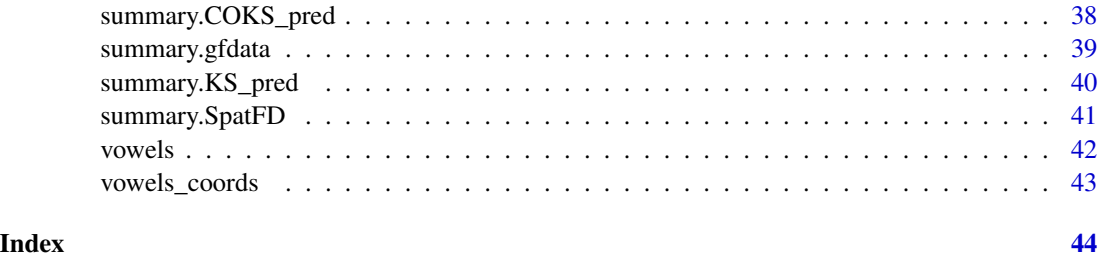

AirQualityBogota *Air quality data of Bogota, Colombia*

# Description

Particular material 10 (PM10) of Bogota measure in 10 stations in the city.

# Usage

data(AirQualityBogota)

# Format

two data.frame of measurements 'PM10' and coordinates 'coord'. Also a map file of class SpatialPolygonDataFrame load from a shape file by rgdal::readOGR

#### Source

Secretaria de Ambiente de Bogotá

#### References

Monitor network of air quality of Bogota http://rmcab.ambientebogota.gov.co

classification *Classification Function for Functional Data*

# Description

This function classifies new functional data based on PCA results from training data.

## Usage

classification(data.train.pca, new.basis, k, distance, mcov = NULL)

## **Arguments**

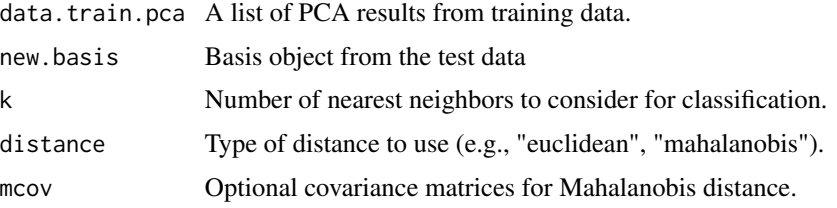

# Value

The predicted class for the new data.

## Examples

```
data(vowels)
#### Create parameters and names for the data.
p = 228 ; nelec = 21 ; nvow = 5
names\_vowels = c("a", "e", "i", "o", "u")n.basis<-c(14,13,12,13,11)
s4.gfdata = gfdata(data=vowels,p=p,names=names_vowels,coords=vowels_coords,nbasis=n.basis)
# Create train and test data
s4.sep=gfd_clasif_data(s4.gfdata, 0.8,seed = 2910)
s4.train=s4.sep$train
s4.test=s4.sep$test
# Classification
cla<-classification(data.train.pca = s4.train,
                    new.basis=s4.test[[1]]$data_fd[[1]],
                    k=4,
                   distance='euclidean',
                    mcov = mcov\lambda
```
COKMexico *Air quality data of Mexico*

#### Description

Particular material 10 (PM10) and NO2 measured in 13 and 18 locations in Mexico. The data correspond to consecutive hours from January 01, 2015 at 1:00 a.m. to May 30, 2015 at 12:00 a.m., at 23 environmental stations. The stations in the air quality network RAMA (Red Automática de Monitoreo Atmosférico), monitor hourly particulate matter up to 10 micrometers in size (PM10) and Nitrogen dioxide (NO2) among others. The particulate matter (PM) is an important component of air pollution. NO2 is a gaseous air pollutant produced by the road traffic and other fossil fuel combustion processes and it contributes to the formation and modification of other air pollutants such as particulate matter.

<span id="page-3-0"></span>

# <span id="page-4-0"></span>COKS\_scores\_lambdas 5

#### Usage

data(COKMexico)

# Format

four data.frame of measurements 'Mex\_PM10','NO2' and their coordinates 'coord\_PM10' and 'coord\_NO2'. Also a map (map\_mex) file of class SpatialPolygonDataFrame

# Source

Mexico

<span id="page-4-1"></span>COKS\_scores\_lambdas *Functional cokriging*

# Description

Linear Spatial functional prediction. Two predictors are possible: scores or lambda.

# Usage

COKS\_scores\_lambdas(SFD, newcoords, model, method = "scores", fill.all=TRUE)

## Arguments

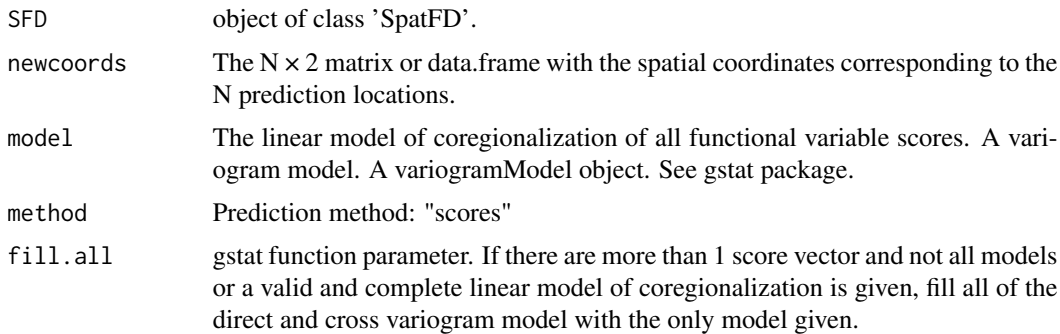

#### Details

Each functional variable is represented in terms of its functional principal components  $\chi_{s_i}(t)$  =  $\boldsymbol{\xi}^T(t)\boldsymbol{f}_{\boldsymbol{s}_i},\;i=1,...,n$  where  $\boldsymbol{f}_{\boldsymbol{s}_i}=\left(f_{\boldsymbol{s}_i}^1,...,f_{\boldsymbol{s}_i}^K\right)^T$ 

The goal is the prediction of a spatial functional variable of  $\chi_{s_0}^r(t)$   $1 \leq r \leq P$  at the unsampled site  $s_0$  based on P spatial functional variables. The method performs cokriging directly on the scores chosen for all functional variables involved.

$$
(f_s^{11},...,f_s^{1K_1},...,f_s^{P1},...,f_s^{PK_P})
$$

Scores predictions are used to build the cokriging functional predictor.

#### <span id="page-5-0"></span>Value

Returns a 'COKS\_pred' object with functional cokriging

## Author(s)

Valeria Bejarano <vbejaranos@unal.edu.co>

## References

Bohorquez, M., Giraldo, R., & Mateu, J. (2016). Multivariate functional random fields: prediction and optimal sampling. Stochastic Environmental Research and Risk Assessment, 31, pages53–70 (2017).

Bohorquez M.; Giraldo R. and Mateu J. Spatial prediction and optimal sampling of functional data in Geostatistical Functional Data Analysis: Theory and Methods (2021). John Wiley Sons, Chichester, UK. ISBN: 978-1-119-38784-8. https://www.wiley.com/en-us/Geostatistical+Functional+Data+Analysisp-9781119387848.

#### See Also

[SpatFD](#page-35-1),[summary.COKS\\_pred](#page-37-1)

#### Examples

```
data(COKMexico)
SFD_PM10_NO2 <- SpatFD(Mex_PM10, coords = coord_PM10, basis = "Fourier",
nbasis = 21, lambda = 0.000001, nham = 2)
SFD_PM10_NO2 <- SpatFD(NO2, coords = coord_NO2, basis = "Fourier",
nbasis = 27, lambda = 0.000001, nham = 2,
                      add = SFD_PM10_N02)model1 <- gstat::vgm(647677.1,"Gau",23317.05)
model1 <- gstat::vgm(127633,"Wav",9408.63, add.to = model1)
newcoords \leq data.frame(x = 509926,y = 2179149)
COKS_scores_lambdas(SFD_PM10_NO2,newcoords,model1)
```
COK\_crossval\_loo *Leave-One-Out Cross-Validation for Functional cokriging*

# **Description**

This function performs leave-one-out cross-validation for functional cokriging. It systematically leaves out one location at a time from the dataset, fits the model to the remaining data, and then makes a prediction for the left-out observation. It is used to assess the predictive performance of the functional cokriging model.

# Usage

```
COK_crossval_loo(object, plot_show, var, show_all)
```
#### <span id="page-6-0"></span>**Arguments**

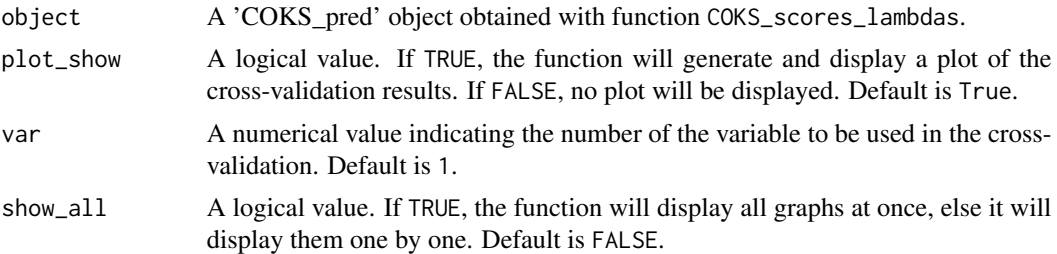

## Value

An object containing the results of the leave-one-out cross-validation. Includes:

#### performance\_metrics

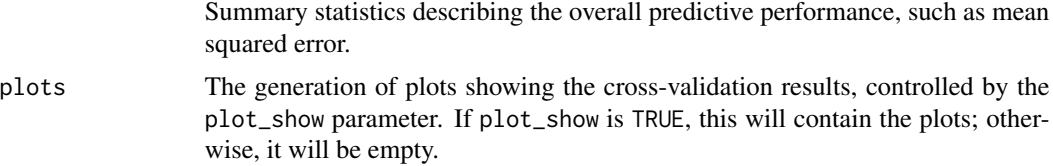

# Author(s)

Venus Puertas <vpuertasg@unal.edu.co>

## References

Bohorquez, M., Giraldo, R., & Mateu, J. (2016). Optimal sampling for spatial prediction of functional data. Statistical Methods & Applications, 25(1), 39-54.

Bohorquez, M., Giraldo, R., & Mateu, J. (2016). Multivariate functional random fields: prediction and optimal sampling. Stochastic Environmental Research and Risk Assessment, 31, pages53–70 (2017).

## See Also

[recons\\_fd](#page-29-1), [KS\\_scores\\_lambdas](#page-22-1)

# Examples

# Load the data and the required packages library(SpatFD) library(gstat) data(COKMexico)

```
# Create the SpatFD data objects
SFD_PM10_NO2 <- SpatFD(Mex_PM10, coords = coord_PM10, basis = "Fourier",
                         n_{\text{basis}} = 21, \text{lambda} = 0.000001, \text{nharm} = 2,
                         name = names(Mex_PM10))
SFD_PM10_NO2 <- SpatFD(NO2, coords = coord_NO2, basis = "Fourier",
                         n_{\text{basis}} = 27, lambda = 0.000001, nharm = 2,
```

```
add = SFD_PM10_NO2, name = names(NO2))# Fit the model
model1 <- gstat::vgm(647677.1,"Gau",23317.05)
model1 <- gstat::vgm(127633,"Wav",9408.63, add.to = model1)
# Perform the cokriging
newcoords <- data.frame(x = 509926,y = 2179149)
coks <- COKS_scores_lambdas(SFD_PM10_NO2,newcoords,model1)
# Perform the cross-validation along NO2
COK_crossval_loo(object = coks, var = 2,show_all=TRUE)
```
coord *Coordinates of measurement stations Bogota, Colombia*

# Description

Coordinates of 10 stations in the city.

## Usage

```
data(AirQualityBogota)
```
## Format

data.frame of coordinates

## Source

Secretaria de Ambiente de Bogotá

## References

Monitor network of air quality of Bogota http://rmcab.ambientebogota.gov.co

coord\_NO2 *Coordinates of air quality data of Mexico*

# Description

18 locations in Mexico where measured NO2.

#### Usage

data(COKMexico)

# <span id="page-8-0"></span>coord\_PM10 9

# Format

data.frame of coordinates 'coord\_NO2'

## Source

Mexico

coord\_PM10 *Coordinates of air quality data of Mexico*

# Description

13 locations in Mexico where measured Mex\_PM10.

## Usage

data(COKMexico)

# Format

data.frame of coordinates 'coord\_PM10'

## Source

Mexico

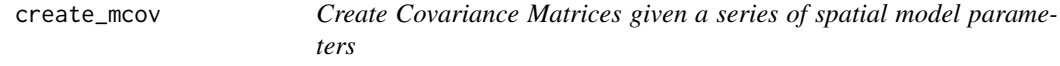

# Description

This function creates covariance matrices for spatial data based on the provided model parameters.

# Usage

```
create_mcov(coordenadas, t.models)
```
# Arguments

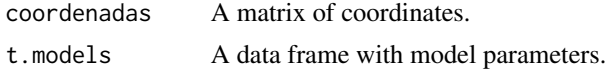

## Value

A list of covariance matrices.

# Examples

```
data(vowels)
 t.models = data.frame(sill = c(1887.47, 1447.27, 3533.96, 1850.27, 432.63),
                      phi = c(106.68,109.1,19.4,150.32,31.52),
                      tausq =c(0,0,0,0,0),
                      model = as.character(c("gaussian","gneiting",
                                              "matern","cubic",
                                              "wave")),
                      kappa = c(0, 0, 7.3, 0, 0))
```
create\_mcov(vowels\_coords,t.models)

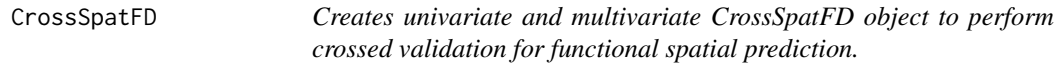

# Description

Creates univariate and multivariate CrossSpatFD object considering the base od a SpatFD or FD object to perform crossed validation for functional spatial prediction.

## Usage

CrossSpatFD(data,coords,basis,lambda=0,nharm=NULL,name=NULL,add=NULL,...)

#### Arguments

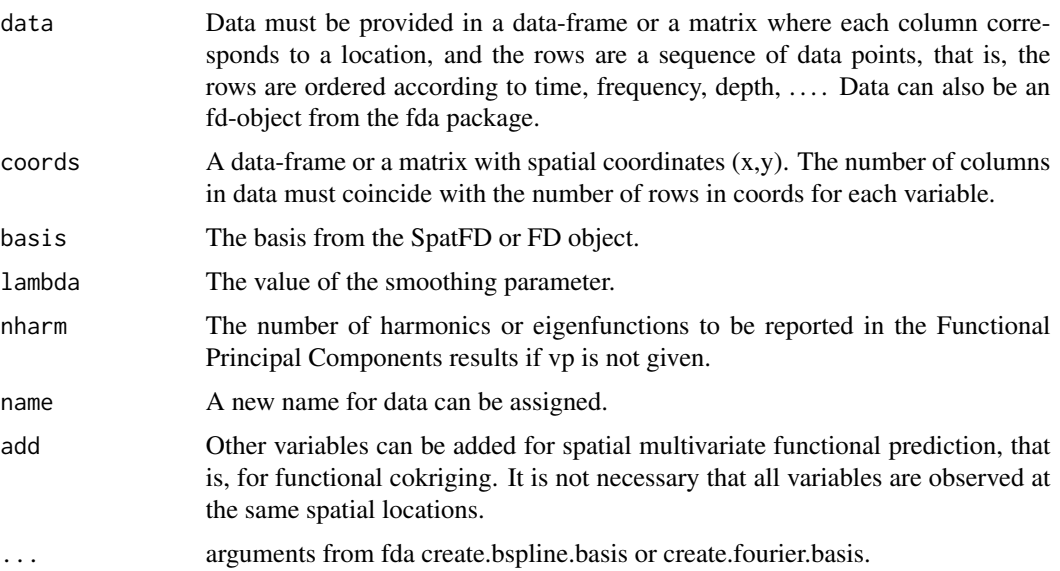

<span id="page-9-0"></span>

#### <span id="page-10-0"></span>crossval\_loo 11

## Details

The CrossSpatFD-objects storage the functional data, its parameters, the functional principal component analysis results, and the spatial coordinates for each variable. Each variable has its own functional data, data-frame or matrix and its spatial coordinates file.

#### Value

For each variable: The functional data and functional principal components linked with spatial coordinates.

## Note

1. This function is for internal use and should not be implemented directly

## Author(s)

Diego Sandoval <diasandovalsk@unal.edu.co> & Angie Villamil <acvillamils@unal.edu.co>.

## References

Bohorquez, M., Giraldo, R., & Mateu, J. (2016). Optimal sampling for spatial prediction of functional data. Statistical Methods & Applications, 25(1), 39-54.

Bohorquez, M., Giraldo, R., & Mateu, J. (2016). Multivariate functional random fields: prediction and optimal sampling. Stochastic Environmental Research and Risk Assessment, 31, pages53–70 (2017).

#### See Also

[summary.SpatFD](#page-40-1)

crossval\_loo *Leave-One-Out Cross-Validation for Functional Kriging*

## Description

This function performs leave-one-out cross-validation for functional kriging and cokriging. It systematically leaves out one observation at a time from the dataset, fits the model to the remaining data, and then makes a prediction for the left-out observation. It is used to assess the predictive performance of the functional kriging model.

#### Usage

```
crossval_loo(object, plot_show)
```
#### <span id="page-11-0"></span>Arguments

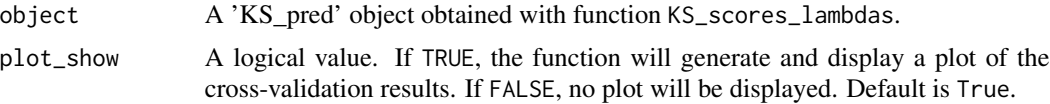

## Value

An object containing the results of the leave-one-out cross-validation. Includes:

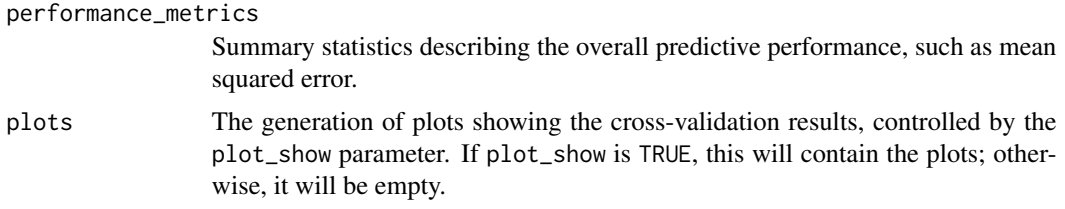

## Author(s)

Joan Castro <jocastroc@unal.edu.co>.

# References

Bohorquez, M., Giraldo, R., & Mateu, J. (2016). Optimal sampling for spatial prediction of functional data. Statistical Methods & Applications, 25(1), 39-54.

Bohorquez, M., Giraldo, R., & Mateu, J. (2016). Multivariate functional random fields: prediction and optimal sampling. Stochastic Environmental Research and Risk Assessment, 31, pages53–70 (2017).

#### See Also

[recons\\_fd](#page-29-1), [KS\\_scores\\_lambdas](#page-22-1)

## Examples

```
# Example code demonstrating how to use the crossval_loo function
library(SpatFD)
library(gstat)
```
# Load data and coordinates data(AirQualityBogota)

```
#s_0 nonsampled location. It could be data.frame or matrix and one or more locations of interest
newcoorden=data.frame(X=seq(93000,105000,len=100),Y=seq(97000,112000,len=100))
#newcoorden=data.frame(X=110000,Y=126000)
#newcoorden=matrix(c(110000.23,109000,109500,130000.81,129000,131000),nrow=3,ncol=2,byrow=TRUE)
```

```
# Building the SpatFD object
SFD_PM10 <- SpatFD(PM10, coords = coord[, -1], basis = "Bsplines",
nbasis = 17, norder=5, lambda = 0.00002, nharm=3)
```

```
# Semivariogram models for each spatial random field of scores
modelos <- list(vgm(psill = 2199288.58, "Wav", range = 1484.57, nugget = 0),
                vgm(psill = 62640.74, "Mat", range = 1979.43, nugget = 0,kappa=0.68),
                vgm(psil1 = 37098.25, "Exp", range = 6433.16, nugget = 0)# Functional kriging. Functional spatial prediction at each location of interest
#method = "lambda"
#Computation of lambda_i
KS_SFD_PM10_l <- KS_scores_lambdas(SFD_PM10, newcoorden ,method = "lambda",
model = modelos)# method = "scores"
#Simple kriging of scores
KS_SFD_PM10_sc <- KS_scores_lambdas(SFD_PM10, newcoorden, method = "scores", model = modelos)
# method = "both"
KS_SFD_PM10_both <- KS_scores_lambdas(SFD_PM10, newcoorden, method = "both", model = modelos)
# Cross Validation
crossval_loo(KS_SFD_PM10_l)
crossval_loo(KS_SFD_PM10_sc)
crossval_loo(KS_SFD_PM10_both)
```
<span id="page-12-1"></span>FD\_optimal\_design *Optimal Spatial Design For Functional Data*

#### Description

Given a variogram model and a set of points in which we want to predict certain variable optimally, this function finds where must be placed the stations in which the information will be collected for functional or scalar data.

# Usage

```
FD_optimal_design(k, s0, model, fixed_stations = NULL,
                   scalar = FALSE, nham = NULL,method = "lambda", grid = NULL,
                   map = NULL, plt = FALSE)
```
## Arguments

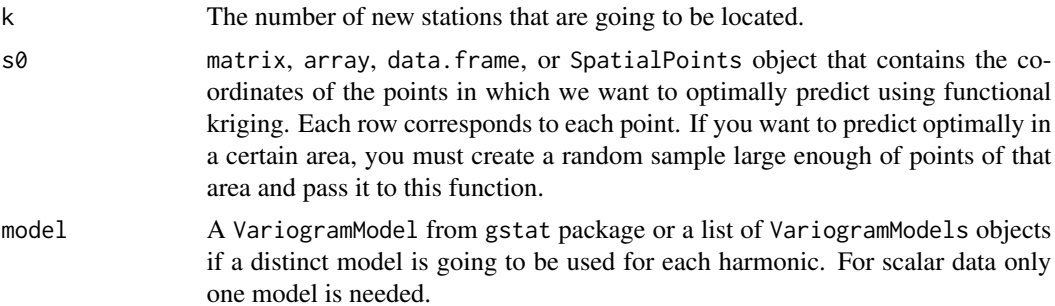

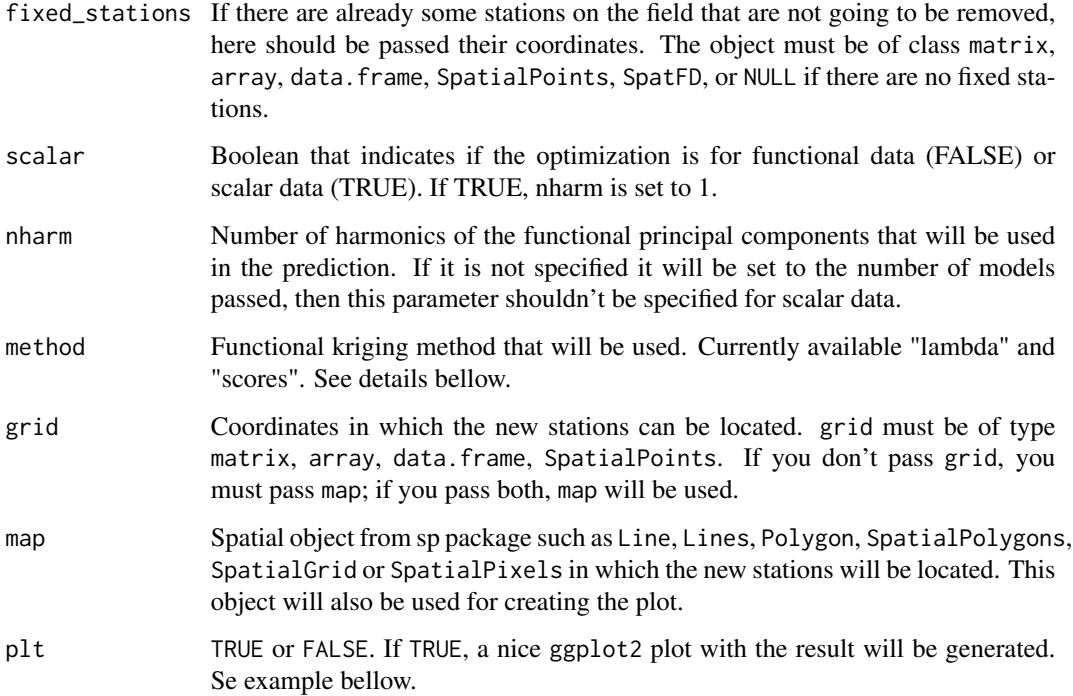

#### Details

Bohorquez, M., Giraldo, R., Mateu, J. (2016) present several methods for finding the best combination predictor-design according to the kriging prediction error variance for functional data. They show different functional kriging methods and two of them are implemented on this function.

If method is "lambda", optimal spatial sampling using FPCA and simple kriging will be used (see section 3.2 of Bohorquez, M., Giraldo, R., Mateu, J. (2016)). If method is "scores", simple kriging will be applied on each harmonic and the total variance will be minimized. This total variance is computed as follows:

$$
TotVar = \sum_{j=1}^{nharm} V_j
$$

where  $V_j$  is the variance of the simple kriging prediction of j-th score.

## Value

The function returns an OptimalSpatialDesign object that is a list with the following elements:

new\_stations matrix array object with the coordinates of the new stations. fixed\_stations matrix array object with the coordinates of the fixed stations.

plot ggplot2 plot.

#### <span id="page-14-0"></span>Warning

When method is 'lambda', the minimized value is not the variance, but the negative of expression (12) in Bohorquez, M., Giraldo, R., & Mateu, J. (2016), that is

$$
-\sum_{l=1}^L \varsigma_l' \Omega^{-1} \varsigma_l
$$

## Note

'lambda' method tends to be faster than 'scores' method.

## Author(s)

Nathaly Vergel Serrano <nvergel@unal.edu.co> & Samuel Sánchez Gutiérrez <ssanchezgu@unal.edu.co>.

## References

Bohorquez, M., Giraldo, R., & Mateu, J. (2016). Optimal sampling for spatial prediction of functional data. Statistical Methods & Applications, 25(1), 39-54.

# See Also

[print.OptimalSpatialDesign](#page-28-1)

#### Examples

```
library(gstat)
s0 <- cbind(2*runif(100),runif(100)) # random coordinates on (0,2)x(0,1)fixed_stations <- cbind(2*runif(4),runif(4))
x_grid \leftarrow seq(0, 2, length = 30)y_grid <- seq(0,1,length = 30)
grid <- cbind(rep(x_grid,each = 30),rep(y_grid,30))
model <- vgm(psill = 5.665312,
                  model = "Exc",range = 8000,
                  kappa = 1.62,
                  add.to = vgm(psil = 0.893,model = "Nug",range = 0,
                               kappa = 0))
FD\_optimal\_design(k = 10, s0 = s0, model = model,grid = grid, nham = 2, plt = TRUE,fixed_stations = fixed_stations) -> OSD
OSD$new_stations
OSD$fixed_stations
OSD$plot
class(OSD)
```
<span id="page-15-1"></span><span id="page-15-0"></span>

# Description

This function returns the first nth elements of a functional basis as an fd object.

#### Usage

```
generate_basis(basis = "Fourier",n_functions = 10,L = NULL,fda_basis = NULL)
```
# Arguments

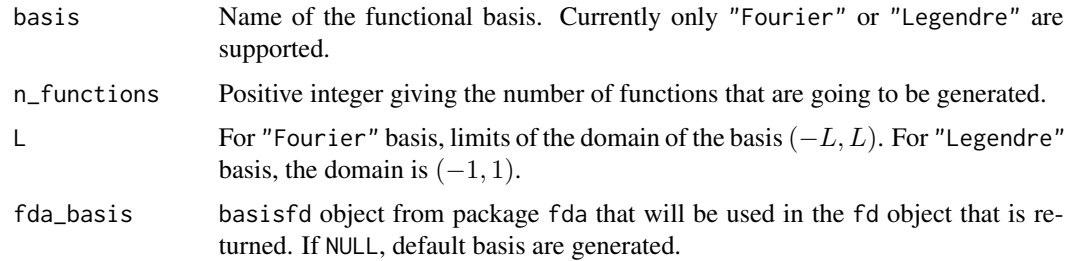

## Details

Fourier basis functions are given by:

$$
f_k(x) = \sqrt{\frac{2}{L}} \sin\left(\frac{k\pi x}{2L}\right)
$$

for  $k = 2, 4, 6, ...,$  and

$$
f_k(x) = \sqrt{\frac{2}{L}} \cos\left(\frac{(k+1)\pi x}{2L}\right)
$$

for  $k = 1, 3, 5, ...$ 

Furthermore, Legendre basis functions are given by:

$$
f_k(x) = \frac{1}{2^n n!} \frac{d^n}{dx} (x^2 - 1)^n
$$

for  $k = 1, 2, 3, 4, \dots$ 

## Value

fda::fd object with n\_functions curves.

#### <span id="page-16-0"></span>gfdata  $17$

# Note

Generating *n* Legendre basis functions requires to evaluate  $\frac{n(n+1)}{2}$  derivates, so its recomended to use values below 10.

## Author(s)

Samuel Sánchez Gutiérrez <ssanchezgu@unal.edu.co>.

## References

Conway, J. B. (2019). A course in functional analysis (Vol. 96). Springer.

#### See Also

[sim\\_functional\\_process](#page-32-1)

## Examples

```
library(fda)
# 10 Fourier functions
```
res <- generate\_basis(L=1) plot(res)

```
# 20 Fourier functions
res <- generate_basis(n_functions = 20,L = 3)
plot(res)
```

```
# 10 Legendre functions
res <- generate_basis(basis = "Legendre")
plot(res)
```

```
# 7 Legendre functions
res <- generate_basis(basis = "Legendre", n_functions = 7)
plot(res)
```
<span id="page-16-1"></span>gfdata *Creates gfdata objects.*

## Description

Creates an object of the class gfdata from spatial coordinates, and functions or time-series observed at each spatial location. Time series is a generic term. In fact, observations might be across the frequency or across another spatial dimension such as depth, instead of time.

#### Usage

```
gfdata(data, p, basis = "Bsplines", coords = NULL, nbasis = NULL,
                   names = NULL, lambda = 0)
```
## <span id="page-17-0"></span>Arguments

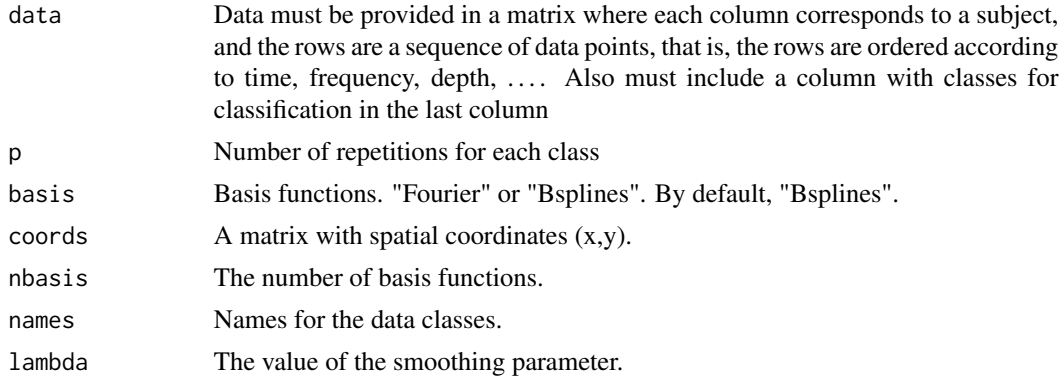

## Details

The gfdata-objects storage the functional data, its parameters, the functional principal component analysis results, and the spatial coordinates for each variable. Each variable has its own functional data, data-frame or matrix and its spatial coordinates file.

# Value

For each subject and class: The functional data and functional principal components linked with spatial coordinates.

#### Author(s)

Venus Puertas <vpuertasg@unal.edu.co>.

# References

Bohorquez, M., Giraldo, R., & Mateu, J. (2016). Optimal sampling for spatial prediction of functional data. Statistical Methods & Applications, 25(1), 39-54.

Bohorquez, M., Giraldo, R., & Mateu, J. (2016). Multivariate functional random fields: prediction and optimal sampling. Stochastic Environmental Research and Risk Assessment, 31, pages53–70 (2017).

#### See Also

[summary.gfdata](#page-38-1)

## Examples

```
library(SpatFD)
data(vowels)
```

```
#### Create parameters and names for the data.
p = 228 ; nelec = 21 ; nvow = 5
names_vowels = c("a","e","i","o","u")
n.basis<-c(14,13,12,13,11)
```
<span id="page-18-0"></span>s4.gfdata = gfdata(data=vowels,p=p,names=names\_vowels,coords=vowels\_coords,nbasis=n.basis)

gfd\_clasif\_data *Divide the data in train and test dataset*

#### Description

This function divides the data in train and test datasets

# Usage

```
gfd_clasif_data(gfd_data, prop.train, seed = NULL)
```
## **Arguments**

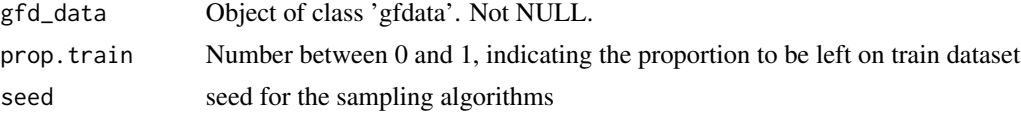

## Value

gfdata divided object

#### Author(s)

Diego Sandoval <diasandovalsk@unal.edu.co>.

## References

Bohorquez, M., Giraldo, R., & Mateu, J. (2016). Multivariate functional random fields: prediction and optimal sampling. Stochastic Environmental Research and Risk Assessment, 31, pages53–70 (2017).

# Examples

```
library(SpatFD)
data(vowels)
```
#### Create parameters and names for the data.  $p = 228$ ; nelec = 21; nvow = 5  $names\_vowels = c("a", "e", "i", "o", "u")$ n.basis<-c(14,13,12,13,11)

s4.gfdata = gfdata(data=vowels,p=p,names=names\_vowels,coords=vowels\_coords,nbasis=n.basis) s4.sep=gfd\_clasif\_data(s4.gfdata, 0.8,seed = 2910)

```
s4.train=s4.sep$train
s4.test=s4.sep$test
```
gfd\_variog\_geoR *Generate Variograms for Functional Data from a gfdata object*

#### Description

This function generates variograms for functional data based on PCA results.

#### Usage

gfd\_variog\_geoR(gfd\_pca\_Data, pairsmin = 2)

# Arguments

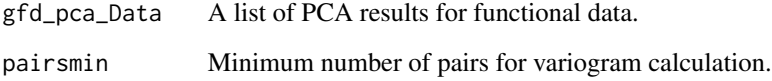

## Value

A list containing geodata objects and variograms.

## Examples

data(vowels)

```
#### Create parameters and names for the data.
p = 228; nelec = 21; nvow = 5
names_vowels = c("a","e","i","o","u")
n.basis<-c(14,13,12,13,11)
s4.gfdata = gfdata(data=vowels,p=p,names=names_vowels,coords=vowels_coords,nbasis=n.basis)
s4.sep=gfd_clasif_data(s4.gfdata, 0.8,seed = 2910)
s4.train=s4.sep$train
s4.var.geoR=gfd_variog_geoR(s4.train)
```
<span id="page-20-0"></span>

## Description

A visualization of the predicted kriging in a colormap for a specific window time.

#### Usage

ggmap\_KS(KS, map\_path, window\_time = NULL, method = "lambda", map\_n = 5000, zmin = NULL, zmax = NULL, graph = "plotly")

## Arguments

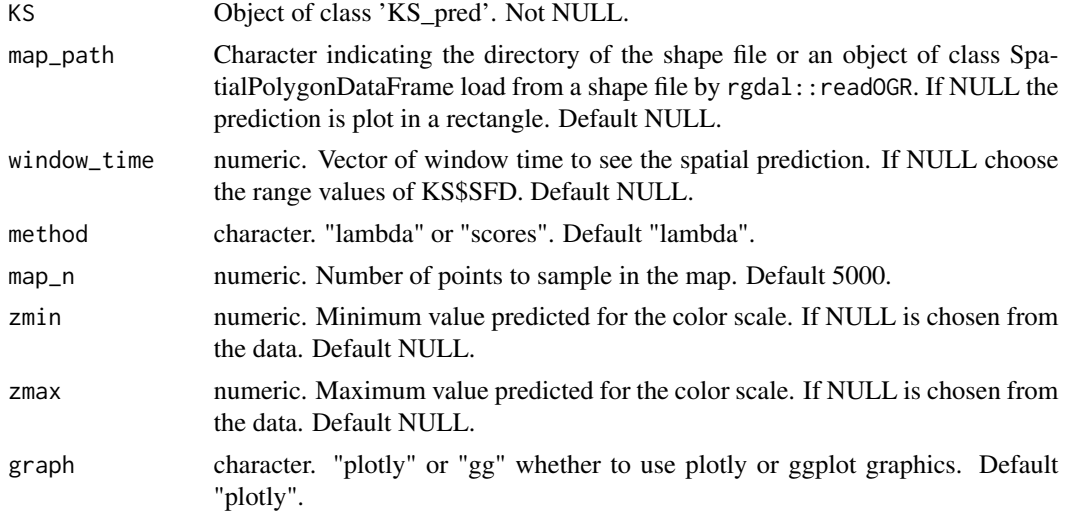

#### Value

Plotly or ggplot image

## Author(s)

Diego Sandoval <diasandovalsk@unal.edu.co>.

# References

Bohorquez, M., Giraldo, R., & Mateu, J. (2016). Multivariate functional random fields: prediction and optimal sampling. Stochastic Environmental Research and Risk Assessment, 31, pages53–70 (2017).

# See Also

[KS\\_scores\\_lambdas](#page-22-1)

## Examples

```
library(gstat)
data(AirQualityBogota)
newcoorden=data.frame(X=seq(93000,105000,len=100),Y=seq(97000,112000,len=100))
SFD_PM10 <- SpatFD(PM10, coords = coord[, -1], basis = "Bsplines", nbasis = 17,
norder=5, lambda = 0.00002, nharm=3)
modelos <- list(vgm(psill = 2634000, "Exp", range = 2103.25, nugget = 0),
                vgm(psill = 101494.96, "Exp", range = 1484.57, nugget = 0),
                vgm(psill =53673, "Exp", range = 42406, nugget = 0))
KS_SFD_PM10_both <- KS_scores_lambdas(SFD_PM10, newcoorden, method = "both",
model = modelos)ggmap_KS(KS_SFD_PM10_both,
        mappath = map,
        window_time = c(5108, 5109, 5110),
        method = "scores",
        zmin = 50,
        zmax = 120)
```
ggplot\_KS *ggplot of predicted functions*

## Description

Plot with or without predicted variance in each spatial location of the functional kriging.

# Usage

```
ggplot_KS(KS, show.varpred = FALSE, main = "Functional Data",
main2 = "Functional Data", ylab = "Value", xlab = "Time", ndigits = 2,
palette.plot = c("#440154FF", "#3336FF", "#33FCFF", "#33FF4C", "#FDE725FF"))
```
#### Arguments

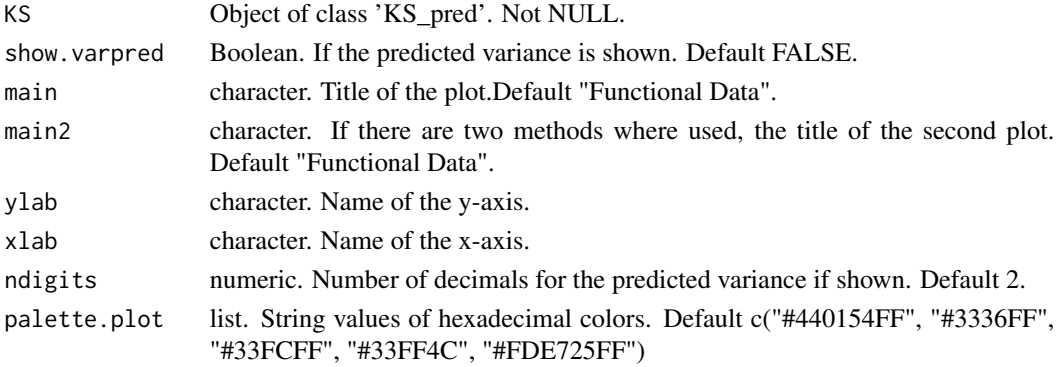

<span id="page-21-0"></span>

## <span id="page-22-0"></span>Value

ggplot. If there are two plots a list of ggplots.

## Author(s)

Diego Sandoval <diasandovalsk@unal.edu.co>.

## References

Bohorquez, M., Giraldo, R., & Mateu, J. (2016). Multivariate functional random fields: prediction and optimal sampling. Stochastic Environmental Research and Risk Assessment, 31, pages53–70 (2017).

#### See Also

[KS\\_scores\\_lambdas](#page-22-1)

## Examples

```
library(gstat)
data(AirQualityBogota)
newcoorden=data.frame(X=seq(93000,105000,len=10),Y=seq(97000,112000,len=10))
SFD_PM10 <- SpatFD(PM10, coords = coord[, -1], basis = "Bsplines", nbasis = 17,
norder=5, lambda = 0.00002, nharm=3)
modelos <- list(vgm(psill = 2634000, "Exp", range = 2103.25, nugget = \theta),
                vgm(psil1 = 101494.96, "Exp", range = 1484.57, nugget = 0),
                vgm(psill =53673, "Exp", range = 42406, nugget = 0))
KS_SFD_PM10_both <- KS_scores_lambdas(SFD_PM10, newcoorden, method = "both",
model = modelos)ggplot_KS(KS_SFD_PM10_both,show.varpred = FALSE,
         main = "Plot 1 - Using Scores",
         main2 = "Plot 2 - Using Lambda",
         ylab = "PM10")
```
<span id="page-22-1"></span>KS\_scores\_lambdas *Functional Kriging*

#### Description

Linear Spatial functional prediction. Two predictors are possible: scores or lambda.

#### Usage

KS\_scores\_lambdas(SFD, newcoords, model, method = "lambda", name = NULL, fill.all = NULL)

#### Arguments

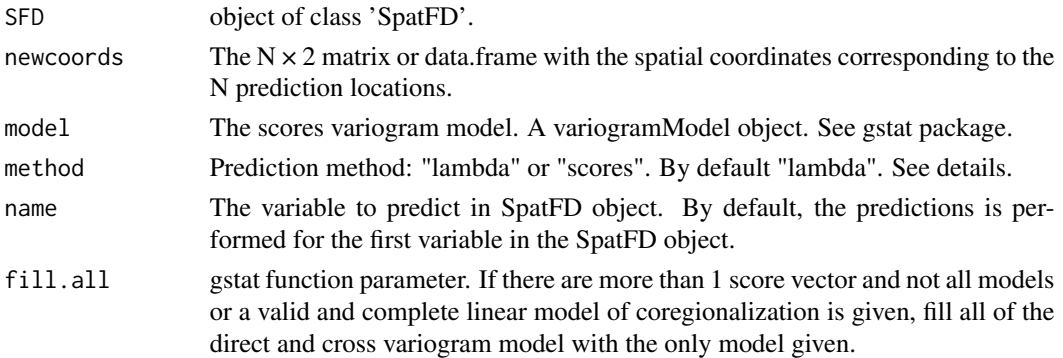

#### Details

"lambda" option corresponds to the predictor  $\breve{\chi}_{s_0}(t)$ , given by

$$
\breve{\chi}_{\mathbf{s}_0}(t) = \sum_{i=1}^n \lambda_i \chi_{\mathbf{s}_i}(t)
$$

and weigths are found such that minimize  $\|\chi_{\mathbf{s}_0}(t)-\breve{\chi}_{\mathbf{s}_0}(t)\|^2$ .

"scores" method performs kriging or cokriging directly on the scores and predictions are used to build the functional prediction

It is used simple cokriging to predict the vector  $f(s_0) = (f_1(s_0), ..., f_K(s_0))^T$  at the unsampled location  $s_0$ . The predictor is  $f^*(s_0)$ , so the prediction of the curve  $\chi_{s_0}(t)$  is  $\chi_{s_0}^*(t)$  =  $\xi^{T}(t) f^{*}(s_0), \quad i = 1, ..., n.$ 

#### Value

Returns a 'KS\_pred' object with functional kriging: weights (lambda) using the first method and kriging score predictions using the second method in Bohorquez, M., Giraldo, R., & Mateu, J. (2016).

#### Author(s)

Diego Sandoval <diasandovalsk@unal.edu.co> & Angie Villamil <acvillamils@unal.edu.co>.

## References

Bohorquez, M., Giraldo, R., & Mateu, J. (2016). Optimal sampling for spatial prediction of functional data. Statistical Methods & Applications,  $25(1)$ , 39-54.

Bohorquez, M., Giraldo, R., & Mateu, J. (2016). Multivariate functional random fields: prediction and optimal sampling. Stochastic Environmental Research and Risk Assessment, 31, pages53–70 (2017).

Bohorquez M.; Giraldo R. and Mateu J. Spatial prediction and optimal sampling of functional data in Geostatistical Functional Data Analysis: Theory and Methods (2021). John Wiley Sons, Chichester, UK. ISBN: 978-1-119-38784-8. https://www.wiley.com/en-us/Geostatistical+Functional+Data+Analysisp-9781119387848.

<span id="page-24-0"></span> $map$  25

# See Also

[SpatFD](#page-35-1),[summary.KS\\_pred](#page-39-1)

## Examples

```
library(gstat)
data(AirQualityBogota)
newcoorden=data.frame(X=110000,Y=125000)
# Recibir los datos, suavizarlos y ACP
SFD_PM10 <- SpatFD(PM10, coords = coord[,2:3], basis = "Bsplines",
nbasis = 17, norder=5, lambda = 0.00002, nharm=3)
#Variogram model for each component
modelos <- list(vgm(psill = 2634000, "Exp", range = 2103.25, nugget = 0),
                vgm(psill = 101494.96, "Exp", range = 1484.57, nugget = 0),
                vgm(psill =53673, "Exp", range = 42406, nugget = 0))
#Genera los scores y los lambdas para predecir en nuevas coordenadas
#method = "lambda"
KS_SFD_PM10_l <- KS_scores_lambdas(SFD_PM10, newcoorden ,method = "lambda",
model = modelos)class(KS_SFD_PM10_l)
#method = "scores"
KS_SFD_PM10_sc <- KS_scores_lambdas(SFD_PM10, newcoorden, method = "scores",
model = modelos)
#method = "both"
KS_SFD_PM10_both <- KS_scores_lambdas(SFD_PM10, newcoorden, method = "both",
model = modelos)
```
map *map of Bogota, Colombia*

#### Description

Map of Bogota.

# Usage

```
data(AirQualityBogota)
```
## Format

Map file of class SpatialPolygonDataFrame

# Source

Unidad Administrativa Especial de Catastro Distrital

#### References

https://datosabiertos.bogota.gov.co/dataset/sector-catastral

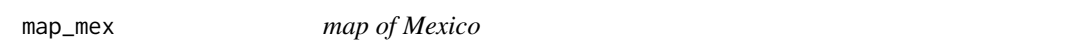

## Description

Map of Mexico.

# Usage

data(COKMexico)

# Format

Map file of class SpatialPolygonDataFrame

#### Source

Automatic Monitoring System SEDEMA

## References

http://www.aire.df.gob.mx/default.php

mclass\_data *Get the mean of means for each class*

# Description

This function generates multivariate vowel data based on the provided mean functions and basis functions.

## Usage

mclass\_data(mean.mean, n.basis, type.basis = "bspline")

## Arguments

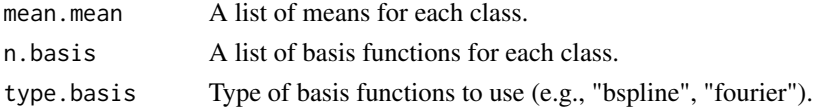

<span id="page-25-0"></span>

# <span id="page-26-0"></span>mean\_mean 27

## Value

A data frame containing the generated vowel data.

#### Examples

data(vowels)

```
#### Create parameters and names for the data.
p = 228 ; nelec = 21 ; nvow = 5
names_vowels = c("a","e","i","o","u")
n.basis<-c(14,13,12,13,11)
s4.gfdata = gfdata(data=vowels, p=p, names=names_vowels, coords=vowels_coords, nbasis=n.basis)
s4.sep=gfd_clasif_data(s4.gfdata, 0.8,seed = 2910)
s4.train=s4.sep$train
s4.test=s4.sep$test
mean_mean <- mean_mean(s4.train)
class_mean <- mclass_data(mean_mean,n.basis)
```
mean\_mean *Calculate Mean Functions for Each Class*

## Description

This function calculates the mean functions for each class based on PCA results from training data.

#### Usage

```
mean_mean(data.train.pca)
```
#### Arguments

data.train.pca A list of PCA results from training data.

#### Value

A list of mean functions for each class.

#### Examples

```
data(vowels)
#### Create parameters and names for the data.
p = 228; nelec = 21; nvow = 5
names\_vowels = c("a", "e", "i", "o", "u")n.basis<-c(14,13,12,13,11)
s4.gfdata = gfdata(data=vowels,p=p,names=names_vowels,coords=vowels_coords,nbasis=n.basis)
s4.sep=gfd_clasif_data(s4.gfdata, 0.8,seed = 2910)
```

```
s4.train=s4.sep$train
mean_mean <- mean_mean(s4.train)
```
Mex\_PM10 *Air quality data of Mexico*

# Description

Particular material 10 (PM10) measured in 13 locations in Mexico.

# Usage

data(COKMexico)

## Format

data.frame of measurements 'Mex\_PM10'

# Source

Mexico

# NO2 *Air quality data of Mexico*

# Description

NO2 measured in 18 locations in Mexico.

## Usage

data(COKMexico)

## Format

data.frame of measurement 'NO2'

#### Source

Mexico

<span id="page-28-0"></span>

# Description

Particular material 10 (PM10) of Bogota measure in 10 stations in the city.

## Usage

```
data(AirQualityBogota)
```
# Format

data.frame of measurements 'PM10'

## Source

Secretaria de Ambiente de Bogotá

## References

Monitor network of air quality of Bogota http://rmcab.ambientebogota.gov.co

```
print.OptimalSpatialDesign
```
*Print of OptimalSpatialDesign objects*

# Description

This functions prints a summary of the main objects of OptimalSpatialDesign objects.

# Usage

```
## S3 method for class 'OptimalSpatialDesign'
print(x, \ldots)
```
## Arguments

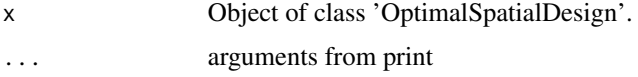

# Value

Shows the amount of fixed stations, new stations and the first six new coordinates.

#### <span id="page-29-0"></span>Author(s)

Samuel Sánchez Gutiérrez <ssanchezgu@unal.edu.co>.

#### References

Bohorquez, M., Giraldo, R., & Mateu, J. (2016). Optimal sampling for spatial prediction of functional data. Statistical Methods & Applications, 25(1), 39-54.

#### See Also

[FD\\_optimal\\_design](#page-12-1)

#### Examples

```
library(gstat)
data(AirQualityBogota)
vgm_model <- gstat::vgm(psill = 5.665312,
                  model = "Exc",
                  range = 8000,
                  kappa = 1.62,
                  add.to = vgm(psil1 = 0.893,model = "Nug",
                               range = 0,
                               kappa = 0))
my.CRS <- sp::CRS("EPSG:21899") # https://epsg.io/21899
map <- as(map, "Spatial")
bogota_shp <- sp::spTransform(map,my.CRS)
target <- sp::spsample(bogota_shp,n = 100, type = "random")
# The set of points in which we want to predict optimally.
old_stations <- sp::spsample(bogota_shp,n = 3, type = "random")
# The set of stations that are already fixed.
FD\_optimal\_design(k = 10, s0 = target, model = vgm\_model,map = map, plt = TRUE, # method = "scores",fixed_stations = old_stations) -> res
print(res)
```
<span id="page-29-1"></span>recons\_fd *Linear combinations for functional kriging*

#### Description

This is an internal function for functional kriging and cokriging. To perform the linear combinations to obtain functional kriging and cokriging. Once optimization process is finished and scores or lambda are obtained, this function builds the prediction, performing the linear combination between coefficients and basis functions.

#### <span id="page-30-0"></span>recons\_fd 31

#### Usage

 $recons_fd(X, name = NULL)$ 

#### Arguments

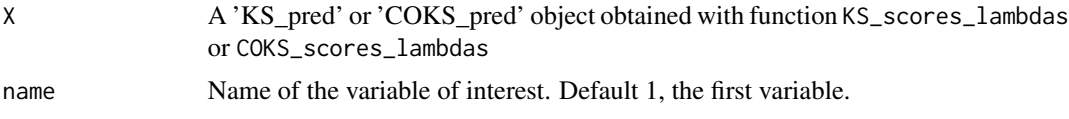

# Value

Spatial functional predictions. The fd object based on the two functional kriging methods described in Bohorquez, M., Giraldo, R., & Mateu, J. (2016). List of

fd\_scores

fd\_lambda

## Author(s)

Diego Sandoval <diasandovalsk@unal.edu.co>.

## References

Bohorquez, M., Giraldo, R., & Mateu, J. (2016). Optimal sampling for spatial prediction of functional data. Statistical Methods & Applications, 25(1), 39-54.

Bohorquez, M., Giraldo, R., & Mateu, J. (2016). Multivariate functional random fields: prediction and optimal sampling. Stochastic Environmental Research and Risk Assessment, 31, pages53–70 (2017).

Bohorquez M.; Giraldo R. and Mateu J. Spatial prediction and optimal sampling of functional data in Geostatistical Functional Data Analysis: Theory and Methods (2021). John Wiley Sons, Chichester, UK. ISBN: 978-1-119-38784-8. https://www.wiley.com/en-us/Geostatistical+Functional+Data+Analysisp-9781119387848. ~

#### See Also

[KS\\_scores\\_lambdas](#page-22-1)

#### Examples

```
library(gstat)
data(AirQualityBogota)
newcoorden=data.frame(X=110000,Y=125000)
SFD_PM10 <- SpatFD(PM10, coords = coord[,2:3], basis = "Bsplines", nbasis = 17,
norder=5, lambda = 0.00002, nharm=3)
modelos <- list(vgm(psill = 2634000, "Exp", range = 2103.25, nugget = 0),
                vgm(psill = 101494.96, "Exp", range = 1484.57, nugget = 0),
                vgm(psill =53673, "Exp", range = 42406, nugget = 0))
```
#method = "lambda"

<span id="page-31-0"></span>32 scores

```
KS_SFD_PM10_l <- KS_scores_lambdas(SFD_PM10, newcoorden ,method = "lambda",
model = modelos)curves_PM10_l <- recons_fd(KS_SFD_PM10_l)
plot(curves_PM10_l)
#method = "scores"
KS_SFD_PM10_sc <- KS_scores_lambdas(SFD_PM10, newcoorden, method = "scores",
model = modelos)curves_PM10_sc <- recons_fd(KS_SFD_PM10_sc)
plot(curves_PM10_sc)
```
scores *Spatial random field of scores*

#### Description

Creates a list of P data-frames, one for each of the P spatial functional variables in the SpatFDobject. Each data-frame contains one column for each harmonic selected with its respective n\_pscore values, and two additional columns for horizontal and vertical spatial coordinates.

#### Usage

scores(X)

## Arguments

X An object of class SpatFD.

## Details

For a SpatFD object with P spatial functional variables measured on n\_p locations each, and nharm=k\_p,  $p=1,..., P$ . The scores-function builds a data-frame with n\_p rows and k\_p+2 columns. The first two columns are the horizontal and vertical spatial coordinates x,y. The rest of the columns are the score values for each of the first k\_p harmonics selected for the p variable, at each of the n\_p locations.

#### Value

A list with P data-frames, with dimension  $n_p \times k_p + 2$ , each. p=1,...,P.

#### Note

Functional principal components (FPCA) are applied to the centered data. The scores are scalar second order stationary Random fields, in virtue of the requirements for FPCA. Hence, the covariance function exists, that is, models are bounded, and always have sill and range parameters. Of course, some models have additional parameters, such as smoothing parameters. From the theoretical perspective, in this case, there is no possibility of non-bounded variogram models. The spatial covariance between two curves is determined by the sum of the covariance between spatial score vectors associated, see Bohorquez, Giraldo and Mateu 2016 and Bohorquez, Giraldo and Mateu

## <span id="page-32-0"></span>sim\_functional\_process 33

2021. This covariance can be modeled using the usual packages for geostatistical analysis, such as geoR and gstat. Finally, the sill of the variogram model for each dimension is bounded for the respective eigenvalue. Actually, an adequate option is to use this eigenvalue as sill and estimate the rest of the parameters.

#### Author(s)

Diego Sandoval <diasandovalsk@unal.edu.co>.

#### References

Bohorquez, M., Giraldo, R., & Mateu, J. (2016). Optimal sampling for spatial prediction of functional data. Statistical Methods & Applications, 25(1), 39-54.

Bohorquez, M., Giraldo, R., & Mateu, J. (2016). Multivariate functional random fields: prediction and optimal sampling. Stochastic Environmental Research and Risk Assessment, 31, pages53–70 (2017).

## See Also

[SpatFD](#page-35-1)

#### Examples

```
data(AirQualityBogota)
newcoorden=data.frame(X=seq(93000,105000,len=100),Y=seq(97000,112000,len=100))
# Building the SpatFD object
SFD_PM10 <- SpatFD(PM10, coords = coord[, -1], basis = "Bsplines", nbasis = 17,
norder=5, lambda = 0.00002, nharm=3)
scores(SFD_PM10)
```
<span id="page-32-1"></span>sim\_functional\_process

*Simulation of unconditional or conditional functional spatial process.*

## Description

Given a variogram model, this functions simulates several realizations of a functional spatial process. This simulation can be conditioned to observed data.

#### Usage

```
sim_functional_process(nsims,variograms,nbasis,coords,data = NULL,
                       data\_coordinates = NULL, basis = NULL, mu = NULL, L = NULL)
```
#### <span id="page-33-0"></span>Arguments

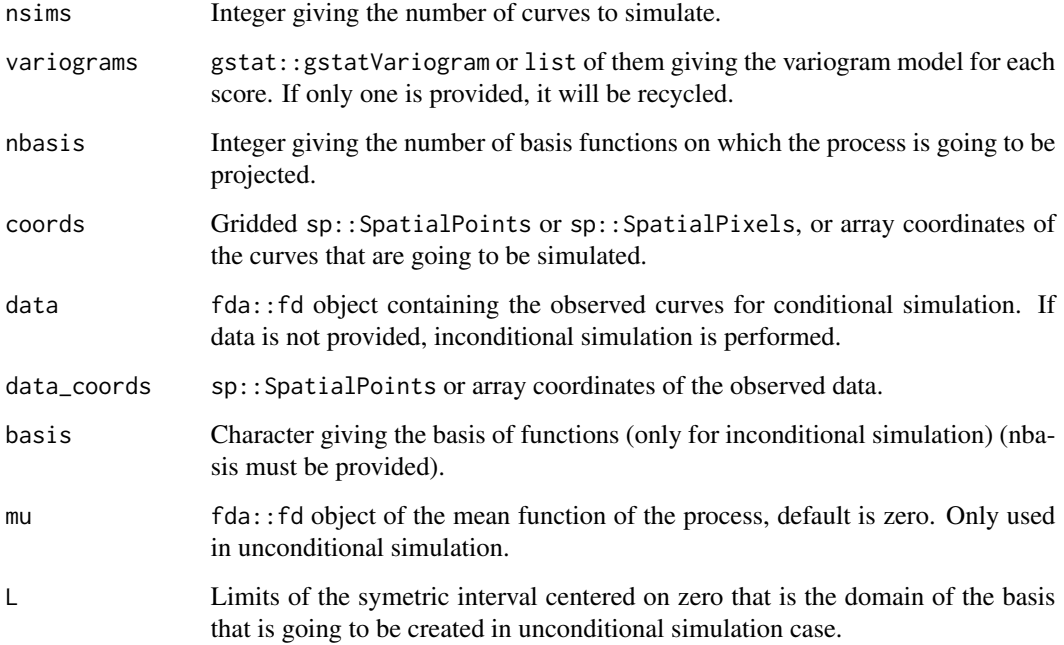

# Details

When data is passed, conditional simulation is performed. That means that each simulated realization of the process interpolated the observed curves in data. If data is NULL, the realizations of the process are simulated without imterpolation restrictions.

# Value

A list of nsims SpatFD objects each one with as much curves as points are in coords.

# Author(s)

Samuel Sánchez Gutiérrez <ssanchezgu@unal.edu.co>.

# References

Bohorquez, M., Giraldo, R. & Mateu, J. Multivariate functional random fields: prediction and optimal sampling. Stoch Environ Res Risk Assess 31, 53–70 (2017). https://doi.org/10.1007/s00477- 016-1266-y

# See Also

[generate\\_basis](#page-15-1)

## sim\_functional\_process 35

#### Examples

```
library(gstat)
library(fda)
library(sp)
data("CanadianWeather")
canada.CRS <- CRS("+init=epsg:4608")
coords <- SpatialPoints(CanadianWeather$coordinates,
                        proj4string = CRS("+init=epsg:4326"))
coords <- spTransform(coords,canada.CRS)
obs <- CanadianWeather$dailyAv[,,1] # Temperature
Lfd_obj \leftarrow int2Lfd(m = 2)
create.bsplit.e. basis(rangeval = c(1,365)),
                     nbasis = 40, norder = 4) -> mi.base
mi.fdPar <- fdPar(mi.base, Lfd_obj, lambda = 7.389)
mi.fd <- smooth.basis(argvals = 1:365,
                      y = obs, fdParobj = mi.fdPar)nbasis <- 5
canada <- mi.fd$fd
canada.pca \leq pca.fd(canada,nharm = 10)
base_ort <- canada.pca$harmonics[1:nbasis]
canada_mean <- canada.pca$meanfd
formula2fd <- function(rango, expresion) {
  # Generate grid
  n <- 500 # length of the grid
  x \leq - seq(rango[1], rango[2], length.out = n)
  # evaluate expression on the grid
  y_vals <- eval(parse(text = expresion))
  # convert to fd
  basis <- create.bspline.basis(rangeval = rango, nbasis = 30)
  fd_obj <- Data2fd(x, y_vals,basisobj = basis)
  return(fd_obj)
}
media \leq formula2fd(c(-1,1),"3*sin(x*4)")
# No conditional
vario <- vgm(.25, "Exp", .5, .05)
nbasis <- 6
sims <- sim_functional_process(10,vario,nbasis,coords,basis = 'Legendre',mu = media)
class(sims)
length(sims)
class(sims[[1]])
# plot(sims[[3]][[1]]$data_fd)
sims <- sim_functional_process(10,vario,nbasis,coords,basis = 'Legendre')
```

```
class(sims)
length(sims)
class(sims[[1]])
# plot(sims[[3]][[1]]$data_fd)
# Conditional
vario <- vgm(100, "Exp", 900, 10)
new_coords <- spsample(coords,100,type = "regular")
gridded(new_coords) <- TRUE
length(new_coords)
a <- sim_functional_process(10,vario,nbasis,new_coords,canada,coords)
class(a)
length(a)
class(a[[1]])
#plot(a[[1]][[1]]$data_fd)
vario <- vgm(100, "Wav", 900, 10)
a <- sim_functional_process(10,vario,nbasis,new_coords,canada,coords)
class(a)
length(a)
class(a[[1]])
#plot(a[[1]][[1]]$data_fd)
```
<span id="page-35-1"></span>

```
SpatFD Creates univariate and multivariate SpatFD objects.
```
#### Description

Creates an object of the class SpatFD from spatial coordinates, and functions or time-series observed at each spatial location. Time series is a generic term. In fact, observations might be across the frequency or across another spatial dimension such as depth, instead of time.

## Usage

```
SpatFD(data, coords, basis = "Bsplines", nbasis = 4, lambda = 0, nharm = NULL,
name = NULL, add = NULL, ...)
```
#### Arguments

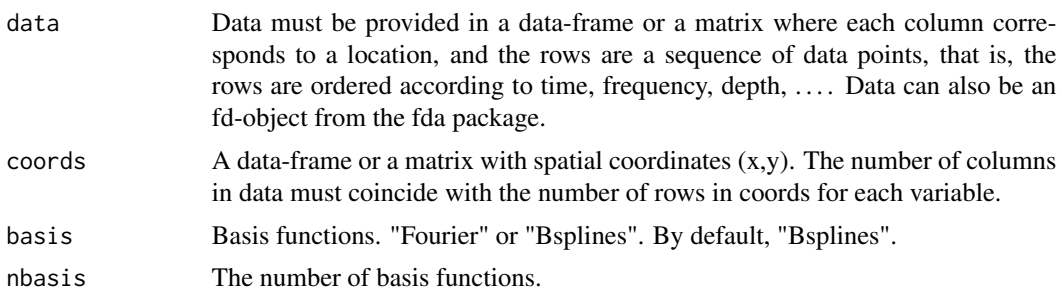

<span id="page-35-0"></span>

#### <span id="page-36-0"></span> $SpatFD$  37

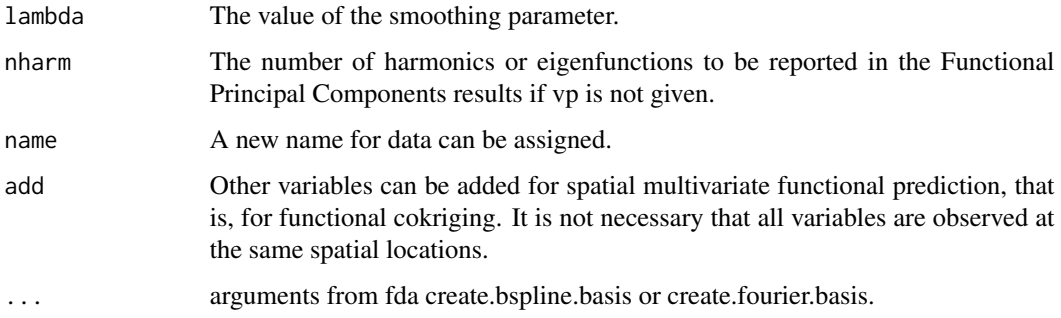

#### Details

The SpatFD-objects storage the functional data, its parameters, the functional principal component analysis results, and the spatial coordinates for each variable. Each variable has its own functional data, data-frame or matrix and its spatial coordinates file.

#### Value

For each variable: The functional data and functional principal components linked with spatial coordinates.

#### Note

1. Although there is no limit for the number of variables for functional cokriging, the real limitation is found on the constraints required to find a valid multivariate covariance model. So, it is highly recommended to apply the parsimony principle.

2. Locations must be in the same region of interest to make sense to include all of them in the same prediction model. However, each variable can be observed in different spatial locations and each can have a different number of observations. There is no limit for the number of variables to be included in this object.

#### Author(s)

Diego Sandoval <diasandovalsk@unal.edu.co> & Angie Villamil <acvillamils@unal.edu.co>.

#### References

Bohorquez, M., Giraldo, R., & Mateu, J. (2016). Optimal sampling for spatial prediction of functional data. Statistical Methods & Applications, 25(1), 39-54.

Bohorquez, M., Giraldo, R., & Mateu, J. (2016). Multivariate functional random fields: prediction and optimal sampling. Stochastic Environmental Research and Risk Assessment, 31, pages53–70 (2017).

#### See Also

[summary.SpatFD](#page-40-1)

# Examples

```
# Load data
data(AirQualityBogota)
# Create an univariate object using 2 nharm
SFD_PM10 <- SpatFD(PM10, coords = coord[,2:3], basis = "Bsplines", nbasis = 91,
lambda = 0.00002, nharm = 2)SFD_PM10
```
<span id="page-37-1"></span>summary.COKS\_pred *Summary of COKS\_pred objects*

#### Description

This functions shows a summary of the main objects of COKS\_pred objects.

## Usage

```
## S3 method for class 'COKS_pred'
summary(object, ...)
```
## Arguments

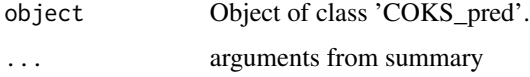

# Value

This functions prints according to method computed: eigenvalues, variance of prediction and each of the models.

#### Author(s)

Joan Nicolás Castro <jocastroc@unal.edu.co>.

# References

Bohorquez, M., Giraldo, R., & Mateu, J. (2016). Multivariate functional random fields: prediction and optimal sampling. Stochastic Environmental Research and Risk Assessment, 31, pages53–70 (2017).

## See Also

[COKS\\_scores\\_lambdas](#page-4-1)

<span id="page-37-0"></span>

# <span id="page-38-0"></span>summary.gfdata 39

#### Examples

```
data(COKMexico)
SFD_PM10_NO2 <- SpatFD(Mex_PM10, coords = coord_PM10,
basis = "Fourier", nbasis = 21, lambda = 0.000001, nharm = 2)
SFD_PM10_NO2 <- SpatFD(NO2, coords = coord_NO2,
basis = "Fourier", nbasis = 27, lambda = 0.000001,
nharm = 2, add = SFD_PM10_NO2model1 <- gstat::vgm(647677.1,"Gau",23317.05)
model1 <- gstat::vgm(127633,"Wav",9408.63, add.to = model1)
newcoords <- data.frame(x = 509926, y = 2179149)
coks <- COKS_scores_lambdas(SFD_PM10_NO2,newcoords,model1)
summary(coks)
```
<span id="page-38-1"></span>summary.gfdata *Summary of gfdata objects*

#### **Description**

This functions shows a summary of the main objects of gfdata objects.

#### Usage

## S3 method for class 'gfdata' summary(object, ...)

## Arguments

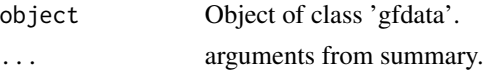

#### Value

For each variable included in the gfdata object, this functions return: Head of data, Coordinates, Eigenvalues, Mean coefficients, Proportion of explained variance by each component

#### Author(s)

Joan Nicolás Castro <jocastroc@unal.edu.co>, Venus Celeste Puertas <vpuertasg@unal.edu.co>

# References

Bohorquez, M., Giraldo, R., & Mateu, J. (2016). Multivariate functional random fields: prediction and optimal sampling. Stochastic Environmental Research and Risk Assessment, 31, pages53–70 (2017).

#### See Also

[gfdata](#page-16-1)

## Examples

data(vowels)

```
#### Create parameters and names for the data.
p = 228; nelec = 21; nvow = 5
names\_vowels = c("a", "e", "i", "o", "u")n.basis<-c(14,13,12,13,11)
s4.gfdata = gfdata(data=vowels, p=p, names=names_vowels, coords=vowels_coords, nbasis=n.basis)
summary.gfdata(object=s4.gfdata)
```
<span id="page-39-1"></span>summary.KS\_pred *Summary of KS\_pred objects*

#### Description

This functions shows a summary of the main objects of KS\_pred objects.

## Usage

```
## S3 method for class 'KS_pred'
summary(object, ...)
```
#### Arguments

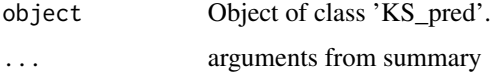

# Value

This functions prints according to method computed: eigenvalues, variance of prediction and each of the models.

#### Author(s)

Joan Nicolás Castro <jocastroc@unal.edu.co>.

# References

Bohorquez, M., Giraldo, R., & Mateu, J. (2016). Multivariate functional random fields: prediction and optimal sampling. Stochastic Environmental Research and Risk Assessment, 31, pages53–70 (2017).

#### See Also

[KS\\_scores\\_lambdas](#page-22-1)

<span id="page-39-0"></span>

## <span id="page-40-0"></span>summary.SpatFD 41

#### Examples

```
library(gstat)
data(AirQualityBogota)
newcoorden=data.frame(X=110000,Y=125000)
# Recibir los datos, suavizarlos y ACP
SFD_PM10 <- SpatFD(PM10, coords = coord[, 2:3], basis = "Bsplines", nbasis = 17,
norder=5, lambda = 0.00002, nharm=3)
#Variogram model for each component
modelos <- list(vgm(psill = 2634000, "Exp", range = 2103.25, nugget = 0),
                vgm(psill = 101494.96, "Exp", range = 1484.57, nugget = 0),
                vgm(psill =53673, "Exp", range = 42406, nugget = 0))
#Genera los scores y los lambdas para predecir en nuevas coordenadas
#method = "lambda"
KS_SFD_PM10_l <- KS_scores_lambdas(SFD_PM10, newcoorden ,method = "lambda",
model = models)summary(KS_SFD_PM10_l)
```
<span id="page-40-1"></span>summary.SpatFD *Summary of SpatFD objects*

## Description

This functions shows a summary of the main objects of SpatFD objects.

## Usage

```
## S3 method for class 'SpatFD'
summary(object, ...)
```
## Arguments

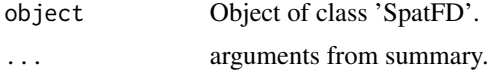

# Value

For each variable included in the SpatFd object, this functions return: Head of data, Coordinates, Eigenvalues, Mean coefficients, Proportion of explained variance by each component

## Author(s)

Joan Nicolás Castro <jocastroc@unal.edu.co>.

#### References

Bohorquez, M., Giraldo, R., & Mateu, J. (2016). Multivariate functional random fields: prediction and optimal sampling. Stochastic Environmental Research and Risk Assessment, 31, pages53–70 (2017).

#### See Also

[SpatFD](#page-35-1)

## Examples

```
# Load data
data(AirQualityBogota)
# Create an univariate object using 2 nharm
SFD_PM10 <- SpatFD(PM10, coords = coord[, 2:3], basis = "Bsplines", nbasis = 91,
lambda = 0.00002, nharm = 2)summary(SFD_PM10)
```
vowels *Imaginary thinking of the five Spanish vowels*

## Description

Data consist of EEG signals taken from 21 electrodes from imaginary thinking of the five Spanish vowels, to be applied into a BCI for a hand prosthesis.

## Usage

data(vowels)

## Format

two data.frame of measurements 'vowels' and coordinates 'vowels\_coords'.

#### Source

https://github.com/carlos-sarmientov/DATABASE-IMAGINED-VOWELS-1

## References

Classification techniques for imaginary speech brain signal through spatial functional data https://repositorio.unal.edu

<span id="page-41-0"></span>

<span id="page-42-0"></span>

# Description

Coordinates of the electrodes from the vowels data set.

# Usage

```
data(vowels)
```
## Format

matrix of coordinates

## Source

https://github.com/carlos-sarmientov/DATABASE-IMAGINED-VOWELS-1

# References

Classification techniques for imaginary speech brain signal through spatial functional data https://repositorio.unal.edu

# <span id="page-43-0"></span>Index

∗ Cross-validation COK\_crossval\_loo, [6](#page-5-0) crossval\_loo, [11](#page-10-0) ∗ Eigenfunctions recons\_fd, [30](#page-29-0) ∗ Functional data ggplot\_KS, [22](#page-21-0) ∗ Functional geostatistics CrossSpatFD, [10](#page-9-0) gfdata, [17](#page-16-0) SpatFD, [36](#page-35-0) summary.gfdata, [39](#page-38-0) summary.SpatFD, [41](#page-40-0) ∗ Functional kriging COK\_crossval\_loo, [6](#page-5-0) crossval\_loo, [11](#page-10-0) KS\_scores\_lambdas, [23](#page-22-0) ∗ Functional principal component analysis scores, [32](#page-31-0) ∗ Functional random field KS\_scores\_lambdas, [23](#page-22-0) ∗ Leave-one-out COK\_crossval\_loo, [6](#page-5-0) crossval\_loo, [11](#page-10-0) ∗ Linear model of coregionalization COKS\_scores\_lambdas, [5](#page-4-0) ∗ Multivariate Spatio-temporal data COKS\_scores\_lambdas, [5](#page-4-0) ∗ Multivariate functional random field COKS\_scores\_lambdas, [5](#page-4-0) ∗ Optimal Spatial Design print.OptimalSpatialDesign, [29](#page-28-0) ∗ Prediction summary.COKS\_pred, [38](#page-37-0) summary.KS\_pred, [40](#page-39-0) ∗ Scores scores, [32](#page-31-0) ∗ Spatial correlation KS\_scores\_lambdas, [23](#page-22-0)

∗ Spatial data CrossSpatFD, [10](#page-9-0) gfdata, [17](#page-16-0) SpatFD, [36](#page-35-0) ∗ Spatial functional prediction COKS\_scores\_lambdas, [5](#page-4-0) KS\_scores\_lambdas, [23](#page-22-0) ∗ Spatial prediction COK\_crossval\_loo, [6](#page-5-0) crossval\_loo, [11](#page-10-0) recons\_fd, [30](#page-29-0) ∗ Spatial process scores, [32](#page-31-0) ∗ Spatio-temporal data KS\_scores\_lambdas, [23](#page-22-0) ∗ cokriging COKS\_scores\_lambdas, [5](#page-4-0) ∗ colormap ggmap\_KS, [21](#page-20-0) ∗ datasets AirQualityBogota, [3](#page-2-0) COKMexico, [4](#page-3-0) coord, [8](#page-7-0) coord\_NO2, [8](#page-7-0) coord\_PM10, [9](#page-8-0) map, [25](#page-24-0) map\_mex, [26](#page-25-0) Mex\_PM10, [28](#page-27-0) NO2, [28](#page-27-0) PM10, [29](#page-28-0) vowels, [42](#page-41-0) vowels\_coords, [43](#page-42-0) ∗ split gfd\_clasif\_data, [19](#page-18-0) ∗ test gfd\_clasif\_data, [19](#page-18-0) ∗ train gfd\_clasif\_data, [19](#page-18-0)

AirQualityBogota, [3](#page-2-0)

#### INDEX 45

```
classification
,
3
6
COKMexico
,
4
COKS_scores_lambdas
,
5
, 38
coord
,
8
coord_NO2
,
8
coord_PM10
,
9
create_mcov
,
9
10
crossval_loo
, 11
FD_optimal_design
, 13
, 30
generate_basis
, 16
, 34
gfd_clasif_data
, 19
gfd_variog_geoR
, 20
gfdata
, 17
, 39
ggmap_KS
, 21
ggplot_KS
, 22
KS_scores_lambdas
,
7
, 12
, 21
, 23
, 23
, 31
, 40
map
, 25
26
26
27
28
NO2
, 28
PM10
, 29
print.OptimalSpatialDesign
, 15
, 29
recons_fd
,
7
, 12
, 30
32
sim_functional_process
, 17
, 33
SpatFD
,
6
, 25
, 33
, 36
, 42
638</sub>
1839
summary.KS_pred
, 25
, 40
summary.SpatFD
, 11
, 37
, 41
vowels
, 42
vowels_coords
, 43
```